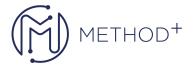

## JD Edwards EnterpriseOne Inventory Management Rel 9.2

This JD Edwards EnterpriseOne Inventory Management training teaches you how to set up the JD Edwards EnterpriseOne system. Get hands-on instruction to learn how to manage inventory transactions.

## **Objectives**

- Describe the JD Edwards EnterpriseOne Inventory Management system.
- Set up the JD Edwards EnterpriseOne Inventory Management system.
- Complete cycle and tag counts.
- Create items, item branch/plant records, warehouses and lots.
- Review Inventory Management reports.

## **Topics**

- Course Overview
- Creating Item Branch/Plant Records
- Setting Up Non-Stock Items
- Determining Availability
- Determining the Effect of Inventory Transactions
- Setting Up Product Variants Segmented Items
- Setting Up Warehouses
- · Creating Locations
- Reviewing Item Information
- Searching For item Information
- Creating Lots
- Defining Physical Inventories
- Completing Cycle Counts
- Completing Tag Counts
- Setting Up Financial Information
- Recognizing Inventory Reports
- Explaining Transaction Records
- Updating Item Information
- Updating Location Information
- Identifying Data Purges
- Course Review

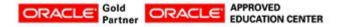